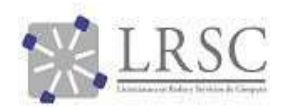

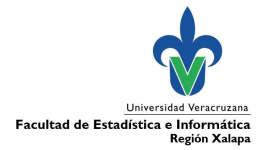

## GUIA DE TRÁMITES PARA LA DEFENSA DEL TRABAJO RECEPCIONAL LICENCIATURA EN REDES Y SERVICIOS DE CÓMPUTO

La coordinación de academia de Experiencia Recepcional de la carrera de Redes y Servicios de Cómputo, les solicita a los interesados, dar lectura completa al siguiente documento antes de iniciar con el proceso de presentación de examen profesional.

Es importante señalar que todos los oficios deberán ser firmados con tinta en color azul y adicionalmente se le solicita imprimir dos juegos de cada oficio, ya que uno será para el archivo de la coordinación de Experiencia Recepcional y el otro como comprobante para el estudiante.

A continuación, se enumeran y describen los pasos para realizar el trámite de presentación de examen profesional:

1.- El estudiante recaba los oficios de Vistos Buenos del director(a), codirector(a) (cuando aplique) y sinodales. En total debe haber tres jurados, pudiendo ser académicos de la propia facultad o de otra entidad académica de la Universidad Veracruzana, o bien un académico externo. De ser externo, el miembro del jurado deberá ser docente o investigador invitado, pertenecer al mismo nivel educativo o superior al grado que se va a otorgar y ser un experto en la línea de investigación del trabajo recepcional.

2.- El alumno envía por correo electrónico institucional al maestro de Experiencia Recepcional con copia al coordinador de la academia, los oficios digitalizados de visto bueno.

3.- El coordinador elabora el oficio de autorización para publicación digital del trabajo recepcional y notifica vía correo electrónico al estudiante para que acuda a recoger el documento físicamente y a su vez para que el estudiante entregue oficios de visto bueno en original al coordinador.

4.- El estudiante una vez que cuente con el oficio de autorización para publicación digital del trabajo recepcional procede a:

- a) Elaborar los archivos de su trabajo recepcional (Ver Lineamientos Integración Documentos).
- b) Elabora 2CDs con todos los archivos de su trabajo recepcional.
- c) Entrega a su director(a), codirector(a) (cuando aplique), para revisión y recolección de firmas para el oficio de aval, el cual deberá ser entregado al coordinador de academia en físico.

5. El estudiante llena y firma el Formulario de autorización de difusión en el Repositorio Institucional (registrar correo institucional y personal en el formato) de la UV.

6.- El estudiante deberá llenar, previo al trámite del examen, la ficha de pre-egreso de la Facultad de Estadística e Informática, ubicada en http://148.226.81.4/Egreso2018/ (tomar

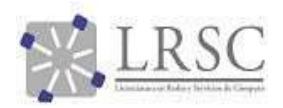

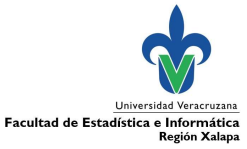

captura de pantalla de registro); así como la cédula de pre-egreso de la Universidad Veracruzana, ubicada en https://dsia.uv.mx/egresados/ (guardar evidencia).

7.- El estudiante envía vía correo electrónico institucional al coordinador de la academia (todos los documentos en formato pdf):

- Oficio Aval
- Ficha pre-egreso (captura de pantalla en pdf ver paso 6)
- Cédula pre-egreso (comprobante pdf ver paso 6)
- Documentos digitales de su trabajo de titulación
	- o Archivo1\_Trabajo.pdf
	- o Archivo2\_Anexos.pdf
	- o Archivo3\_Oficios.pdf
	- o Archivo4\_Complementario.rar (sólo en caso de que cuente con él)

8. El estudiante en coordinación con su director(a) y sinodales **programan la fecha y hora** de su examen (consultar disponibilidad de auditorio y/o audiovisual previamente) y elaboran el oficio de notificación de examen , para posteriormente:

- Recabar firmas de maestro(a) de Experiencia Recepcional y coordinador de academia (al menos ocho días hábiles antes de la fecha programada).
- Digitalizar el oficio de notificación de examen y enviar vía correo al coordinador de academia, maestro(a) de experiencia recepcional y jurado.

9.- El estudiante entrega a la secretaría académica en físico con por lo menos cinco días hábiles antes de la fecha de su examen lo siguiente:

- Para programar examen:
	- Oficio documento de aval (oficio-aval-22).
	- 2 CD's que contiene el trabajo recepcional
	- Oficio de notificación de examen (oficio-notificacion-examen)
	- Comprobante de no adeudo bibliotecario
	- Constancia de cooperación a la biblioteca (verificar costos en biblioteca)
- Para trámite de certificado:
	- Pago de arancel para certificado completo (preguntar en administración costo).
	- Copia de acta de nacimiento
	- Copia de CURP
	- 5 Fotografías tamaño credencial (ovaladas) blanco y negro
	- Copia de oficio de autorización de publicación (impresión)
	- 1 copia de votos probatorios de los sinodales
	- Cédula de pre-egreso llena
	- $\bullet$

10.- previo examen, el estudiante entregará un ejemplar del trabajo a los directores y sinodales en formato digital o impreso, previo acuerdo con ellos.